Utorrent Curtis 1314 Windows Keygen .rar Full Version Activator

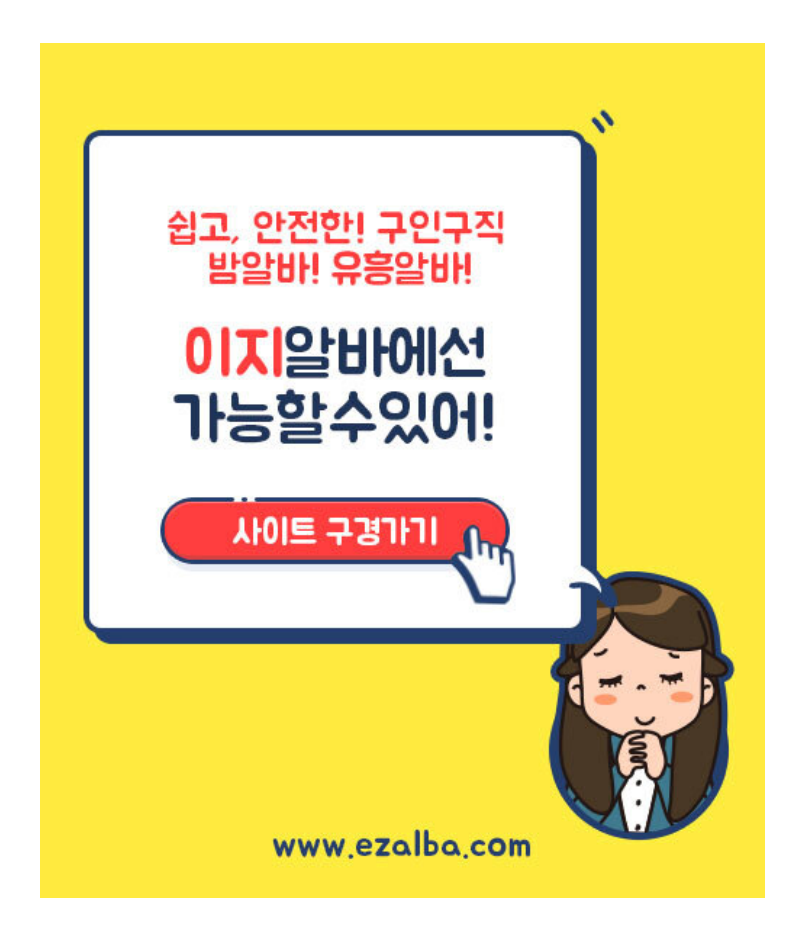

DOWNLOAD: https://tinurli.com/2iua8m

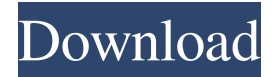

 /2 x 33 in. len in. 3 1/4 in. cushions REFERENCES 1. Curtis, K.J. and A.L. Rizzolo. 1991. Scratching pads: Design and performance characteristics of computer mouse. In IEEE \_Symposium on Industrial Electronics (SIE)\_, 24:701–702. 2. Microsoft Corporation. 1994. \_Windows 3.1 for Workstations.\_ Redmond, Washington. 3. Winpaint. 202 CHAPTER 8 PUTTING ALL THE PIECES TOGETHER NOW WE'RE TALKING! The Learning Model How does a user interface work?\_ The learning model is an abstraction of the actual behavior of the user interface in practice. In it, we model how a user interacts with an interface. Figure 8.1 presents a screenshot of the learning model. The model is constructed by describing what the user sees and hears, the actions the user performs, and what the user wants. We will discuss each of these in more detail. \*\*FIGURE 8.1\*\* An example learning model with a user on the left and a user interface on the right. Let's examine some of the details of the learning model and how they affect how a user will perceive and interact with an interface. User Interaction In the example learning model shown in Figure 8.1, we have assumed that users are looking at the display, but actually they may be looking at some other display or at a document, a book, or any number of other things. In many cases, it makes sense to include the other displays or objects in the learning model, particularly in cases where the user does not see the visual display and is looking at a display or document elsewhere. We can choose to include the document, or a document fragment, in the learning model and refer to it by the term \_document\_. The following figures show additional elements of the learning model. \_Visual Display In Figure 8.1, the user can see the display. This is a special case that doesn't really occur in practice, but we include it as a sort of typical case. In reality, a user doesn't see the display, but can see a virtual representation of it. The other displays in the learning model (the user terminal and the user interface 82157476af

Related links:

[flexistarter10fullcrack](http://nextdowri.yolasite.com/resources/flexistarter10fullcrack.pdf) [Vertex Evx 534 Software Download](http://lemicworl.yolasite.com/resources/Vertex-Evx-534-Software-Download.pdf) [Might And Magic Heroes Vi Keygen Download](http://currpesu.yolasite.com/resources/Might-And-Magic-Heroes-Vi-Keygen-Download.pdf)